## <span id="page-0-0"></span>Package 'convert'

October 17, 2020

<span id="page-0-1"></span>Version 1.64.0

Title Convert Microarray Data Objects

Author Gordon Smyth <smyth@wehi.edu.au>, James Wettenhall <wettenhall@wehi.edu.au>, Yee Hwa (Jean Yang) <jean@biostat.ucsf.edu>, Martin Morgan <Martin.Morgan@RoswellPark.org>

Maintainer Yee Hwa (Jean) Yang <jean@biostat.ucsf.edu>

**Depends** R ( $>= 2.6.0$ ), Biobase ( $>= 1.15.33$ ), limma ( $>= 1.7.0$ ), marray, utils, methods

Description Define coerce methods for microarray data objects.

License LGPL

URL <http://bioinf.wehi.edu.au/limma/convert.html>

biocViews Infrastructure, Microarray, TwoChannel

git\_url https://git.bioconductor.org/packages/convert

git\_branch RELEASE\_3\_11

git\_last\_commit f99d051

git last commit date 2020-04-27

Date/Publication 2020-10-16

### R topics documented:

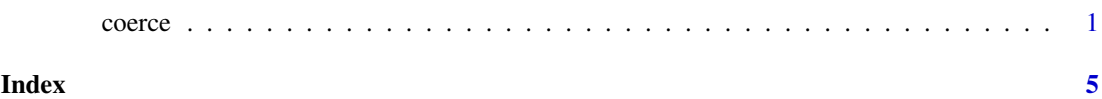

coerce *Convert Data Objects*

#### Description

Convert between limma, marray and Biobase data objects.

#### Details

Objects can be converted (coerced) from one class to another using as(object,Class) where object is an object to convert and Class is the name of the class to convert to. The following conversions are provided:

<span id="page-2-0"></span>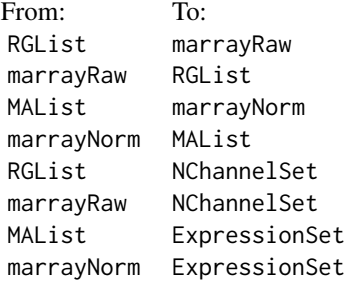

RGList and marrayRaw are coerced to NChannelSet. Channel values are not transformed.

MAList and marrayNorm are coerced so that the ExpressionSet slot contains log-ratios (M-values) and the ExpressionSet object has the same number of columns as the original object. In this case, information on the A-values is lost.

There is intentionally no conversion from RGList or marrayRaw to ExpressionSet, as ExpressionSet is intended for expression values, not intensities.

#### Author(s)

Gordon Smyth and others

#### See Also

[as](#page-0-1) in the methods package.

#### Examples

```
##first set up some fake intensity matrices
testRed <- matrix(rnorm(5*2),5,2,
  dimnames=list(paste("gene",1:5, sep=""), c("S1", "S2")))
testGreen <- matrix(rnorm(5*2),5,2,
  dimnames=list(paste("gene",1:5, sep=""), c("S1", "S2")))
##some sample/target info
testTarget <- data.frame(slide=c("S1", "S2"), Cy3=c("T", "C"),
 Cy5=c("C", "T"), row.names=c("S1", "S2"))
maT <- new("marrayInfo", maLabels=c("S1", "S2"),
 maInfo= testTarget)
##now create instances and convert
x <- new("RGList")
x$R <- testRed
x$G <- testGreen
y <- as(x,"marrayRaw")
z <- as(x, "NChannelSet")
x <- new("marrayRaw")
x@maGf <- testGreen
x@maRf <- testRed
x@maTargets = maT
y \leftarrow as(x, "RGList")z <- as(x, "NChannelSet")
```
4 coerce

```
x <- new("MAList")
y \leq -as(x, "marrayNorm")##we construct a reasonably complete fake, small
##instance of the marrayNorm class
x <- new("marrayNorm")
x@maM <- testRed
x@maA <- testGreen
maxergets(x) = mATy \leftarrow as(x, "MAList")y <- as(x, "ExpressionSet")
x <- new("MAList")
x$M <- testRed
x$A <- testGreen
x$targets <- testTarget
y <- as(x,"ExpressionSet")
```
# <span id="page-4-0"></span>Index

∗ classes coerce, [1](#page-0-0) ∗ data coerce, [1](#page-0-0) as, *[3](#page-2-0)* coerce, [1](#page-0-0) coerce,MAList,ExpressionSet-method *(*coerce*)*, [1](#page-0-0) coerce,MAList,marrayNorm-method *(*coerce*)*, [1](#page-0-0) coerce,marrayNorm,ExpressionSet-method *(*coerce*)*, [1](#page-0-0) coerce,marrayNorm,MAList-method *(*coerce*)*, [1](#page-0-0) coerce,marrayRaw,NChannelSet-method *(*coerce*)*, [1](#page-0-0) coerce,marrayRaw,RGList-method *(*coerce*)*, [1](#page-0-0) coerce,RGList,marrayRaw-method *(*coerce*)*, [1](#page-0-0) coerce,RGList,NChannelSet-method *(*coerce*)*, [1](#page-0-0) convert *(*coerce*)*, [1](#page-0-0)